## The tubes data (Multiple Comparisons)

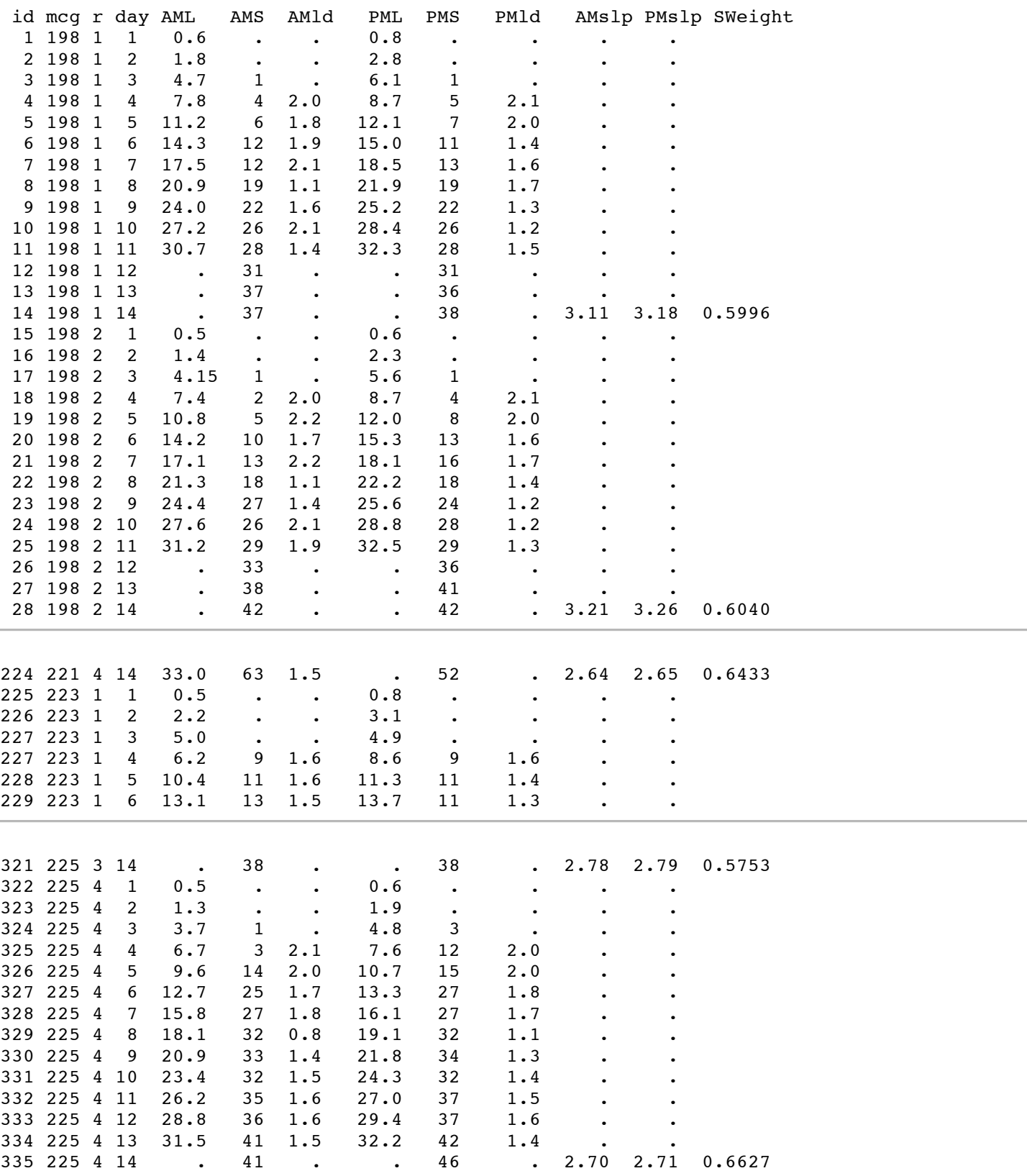

```
/********************* tuberead.sas ***********************/
options linesize=79 noovp formdlim=' ';
title 'Fungus Tube data'; /* Data definition file */
data mould;
    infile 'tubes.data' firstobs=2;
input
line1 mcg replic1 day1 amlng1 amscl1 amlead1 pmlng1 pmscl1 pmlead1 empa1 empb1
line2 mcg2 replic2 day2 amlng2 amscl2 amlead2 pmlng2 pmscl2 pmlead2 empa2 empb2<br>line3 mcg3 replic3 day3 amlng3 amscl3 amlead3 pmlng3 pmscl3 pmlead3 empa3 empb3
line3 mcg3 replic3 day3 amlng3 amscl3 amlead3 pmlng3 pmscl3 pmlead3 empa3
line4 mcg4 replic4 day4 amlng4 amscl4 amlead4 pmlng4 pmscl4 pmlead4 empa4 empb4
line5 mcg5 replic5 day5 amlng5 amscl5 amlead5 pmlng5 pmscl5 pmlead5 empa5 empb5
line6 mcg6 replic6 day6 amlng6 amscl6 amlead6 pmlng6 pmscl6 pmlead6 empa6 empb6
line7 mcg7 replic7 day7 amlng7 amscl7 amlead7 pmlng7 pmscl7 pmlead7 empa7 empb7
line8 mcg8 replic8 day8 amlng8 amscl8 amlead8 pmlng8 pmscl8 pmlead8 empa8 empb8
line9 mcg9 replic9 day9 amlng9 amscl9 amlead9 pmlng9 pmscl9 pmlead9 empa9 empb9
line10 mcg10 replic10 day10 amlng10 amscl10 amlead10 pmlng10 pmscl10 pmlead10 empa10 empb10
line11 mcg11 replic11 day11 amlng11 amscl11 amlead11 pmlng11 pmscl11 pmlead11 empa11 empb11
line12 mcg12 replic12 day12 amlng12 amscl12 amlead12 pmlng12 pmscl12 pmlead12 empa12 empb12
line13 mcg13 replic13 day13 amlng13 amscl13 amlead13 pmlng13 pmscl13 pmlead13 empa13 empb13
line14 mcg14 replic14 day14 amlng14 amscl14 amlead14 pmlng14 pmscl14 pmlead14
amslope pmslope weight;
rate=(amslope+pmslope)/2;
label mcg = 'Mycelial Compatibility Group';
label weight = 'Sclerotial Weight';
label rate = 'Regression Growth Rate'; /* Average of am & pm slope */
/***** Average morning and evening observations ***/
array am{28} amlng1-amlng14 amscl1-amscl14;
array pm{28} pmlng1-pmlng14 pmscl1-pmscl14;
array aver{28} length1-length14 sclr1-sclr14;
do i=1 to 28; /* Length and sclerotia at the same time */
  aver{ i} = ( am{ i} + pm{ i}) / 2;end;
```

```
/************************ tubeclean.sas *******************************/
/* Data cleaning for TUBES Data: There is no point in doing the right */
/* statistical analysis on data that are full of errors. */
/**********************************************************************/
title2 'Data cleaning for tubes data';
%include 'tuberead.sas';
options pagesize=500; /* Long piece of paper! Less frequent headings. */
/* More data step */
/* Error check variables (internal consistency) */
/* MCG must be the same on each line */
if mcg ne mcg2 then mcger1=line1;
if mcg2 ne mcg3 then mcger2=line2;
if mcg3 ne mcg4 then mcger3=line3;
if mcg4 ne mcg5 then mcger4=line4;
if mcg5 ne mcg6 then mcger5=line5;
if mcg6 ne mcg7 then mcger6=line6;
if mcg7 ne mcg8 then mcger7=line7;
if mcg8 ne mcg9 then mcger8=line8;
if mcg9 ne mcg10 then mcger9=lin9e;
if mcg10 ne mcg11 then mcger10=line10;
if mcg11 ne mcg12 then mcger11=line11;
if mcg12 ne mcg13 then mcger12=line12;
if mcg13 ne mcg14 then mcger13=line13;
/* REPLIC must be the same on each line */
if replic1 ne replic2 then replicer1=line1;
if replic2 ne replic3 then replicer2=line2;
if replic3 ne replic4 then replicer3=line3;
if replic4 ne replic5 then replicer4=line4;
if replic5 ne replic6 then replicer5=line5;
if replic6 ne replic7 then replicer6=line6;
if replic7 ne replic8 then replicer7=line7;
if replic8 ne replic9 then replicer8=line8;
if replic9 ne replic10 then replicer9=line9;
if replic10 ne replic11 then replicer10=line10;
if replic11 ne replic12 then replicer11=line11;
if replic12 ne replic13 then replicer12=line12;
if replic13 ne replic14 then replicer13=line13;
/* Increase in length and number of sclerotia from am to pm */
array diff{28} ldiff1-ldiff14 sdiff1-sdiff14;
do i=1 to 28;
   diff{i}=pm{i}-am{i}; /* am and pm are defined in tuberead */
end;
proc freq;
     title3 'Frequency distributions';
     tables line1-line14 mcg mcg2-mcg14 replic1-replic14 day1-day14
            mcger1-mcger13 replicer1-replicer13;
```

```
proc means n mean min max;
     title3 'Means of quantitative variables';
     var amlng1-amlng14 pmlng1-pmlng14 length1-length14
         amscl1-amscl14 pmscl1-pmscl14 sclr1-sclr14
         amslope pmslope rate weight;
proc freq;
     title3 'Look at am to pm change each day';
     tables ldiff1-ldiff14 sdiff1-sdiff14;
/* At this point it looks like length10 is the primary DV. Data set is small,
so look at the whole thing */
proc sort;
     by mcg length10;
proc print;
     var line1 mcg length10 sclr10 weight rate;
```
There is a lot of output from tubeclean.sas. Here are a few highlights with comments. First output from proc freq:

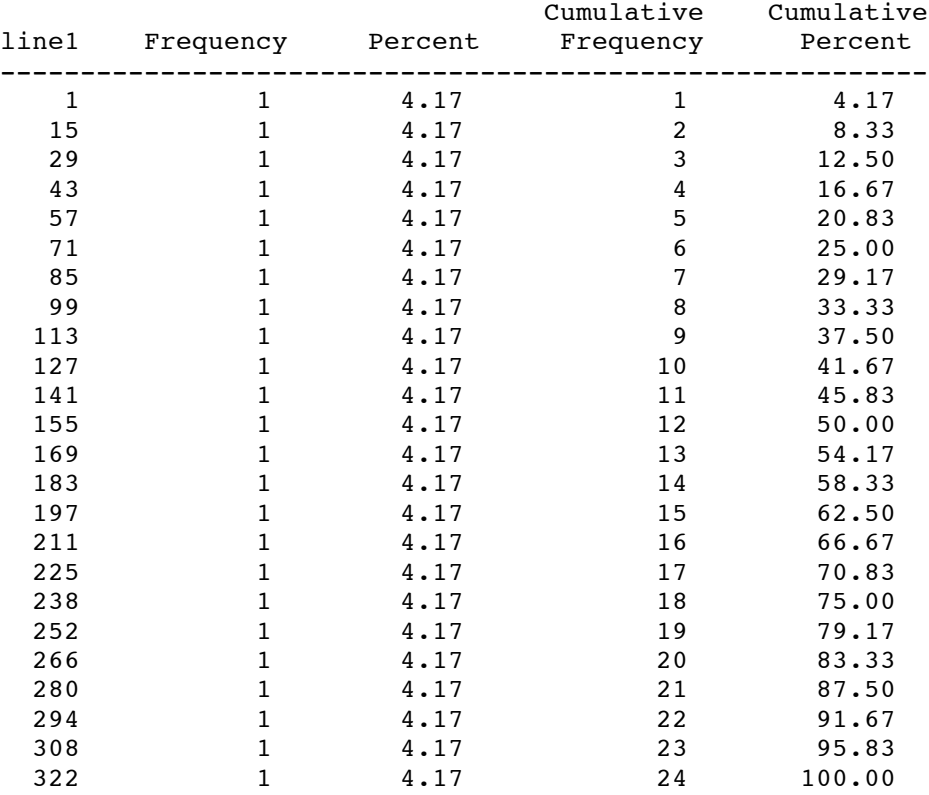

## The FREQ Procedure

Entries must all be odd, but I see a line 238. Checking the raw data file, see -- ahha! two line 227s. But the rest of data look okay. This is just cosmetic. Forget it.

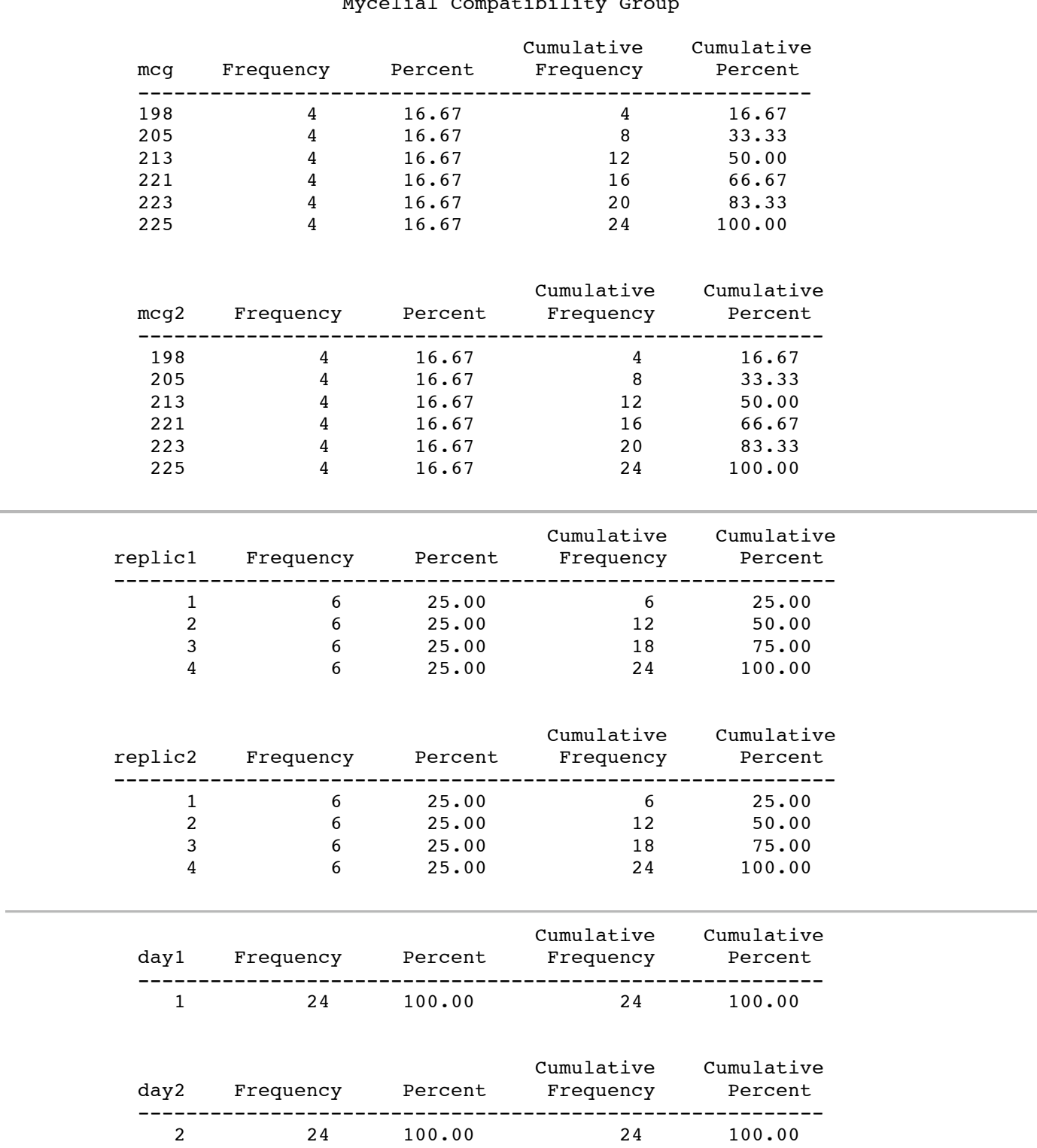

## Mycelial Compatibility Group

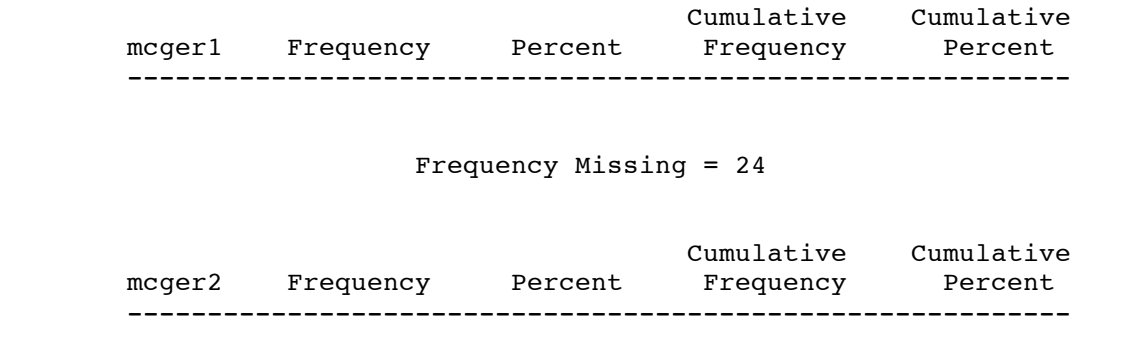

Frequency Missing = 24

The MEANS Procedure

Part of proc means output, just for length:

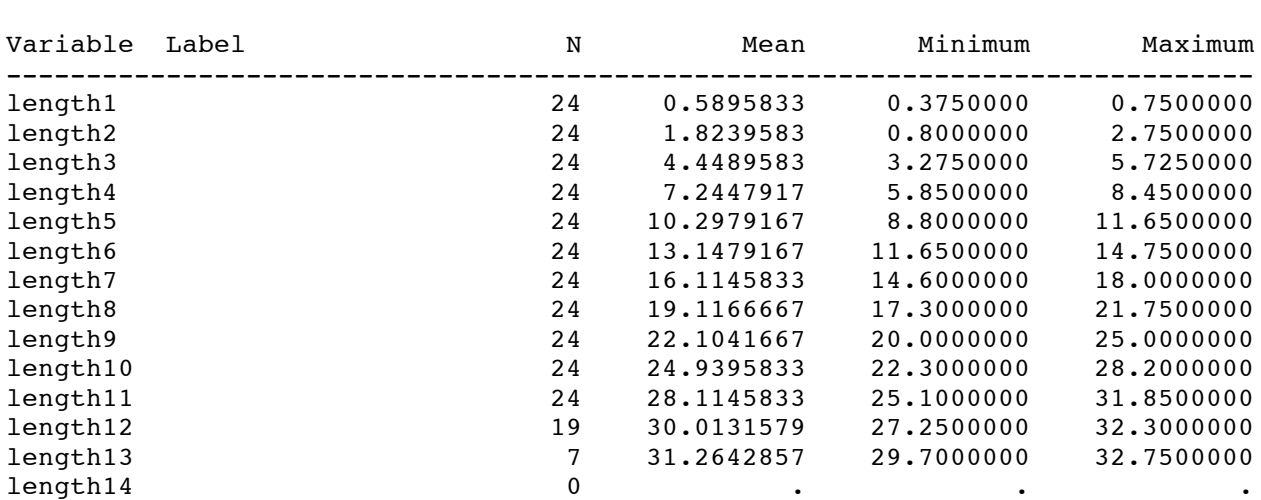

Looking at proc means: The last day with no missing observations for am length is day 11, but max is 31.2. Thes 30cm race tubes, so we'd better stick with day 10. pmlng11 has a max length of 32.8. It's growing beyond the end the tube. Stick to day 10.

Also, it looks like they recorded missing values instead of zeros for sclerotia. I could fix this, but I'm not sure I need to.

if amscl1=. then amscl1=0; if pmscl1=. then pmscl1=0; if amscl2=. then amscl2=0; if pmscl2=. then pmscl2=0;

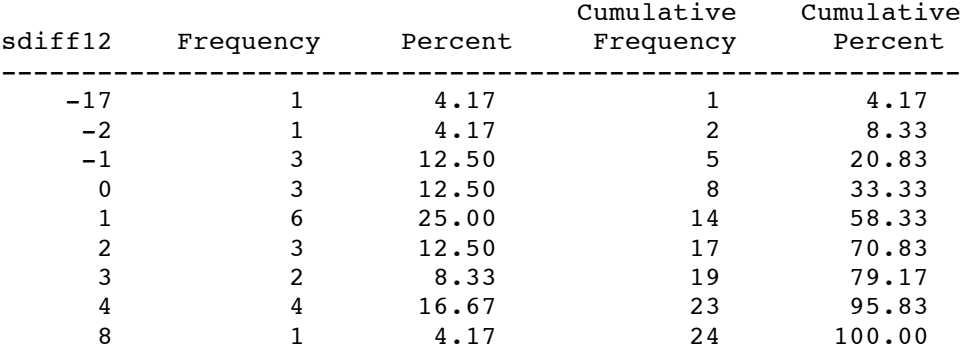

Looking at difference variables. This is a careful lab study, but still there is measurement error. Especially look a -17 for sdiff12. We could track it down and hide it, which is something a Biologist might do. But to a statistician, everything has a piece of random error attached. It's a fact of life. So we model it or live with it. In this case, we l with it. By the way, the length readings were "fixed" to eliminate most of not all decreases, and unfortunately I d not keep the original data.

At this point I'm looking at length10 as my primary dependent variable. There is a good justification, but I don't v to type it now. Other good DVs are sclr10, weight and rate.

Linda wanted to get rid of the case with line1=113. Let's see why. Here is proc print output.

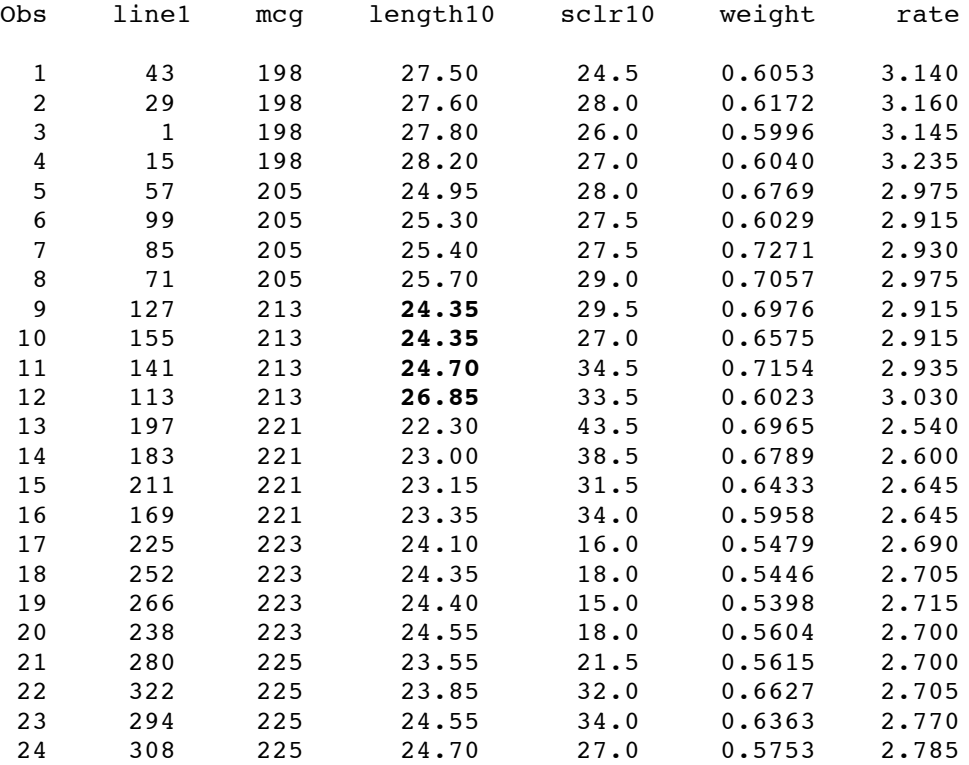

Note that the tubes within a MCG are supposed to be genetically identical. We have to go with the biologist's judgment that it must have been an error in lab procedure, most likely contamination with the wrong strain of fungus.

So we create a new file called tuberead2.sas It is just like tuberead.sas, except that it has the following at the end:

```
data no113;
     set mould;
     if line1 ne 113;
```

```
************** tubedescr.sas ****************/
/* Basic descriptive statistics on tubes data */
/**********************************************/
title2 'Basic descriptive statistics';
%include 'tuberead2.sas';
proc freq;
    tables mcg*replic1 / nocol norow nopercent;
proc means n mean stddev;
    var length10 sclr10 weight rate;
proc corr;
     var length10 sclr10 weight rate;
proc univariate plot;
    var length10 sclr10 weight rate;
proc sort;
    by mcg length10;
proc print;
    var mcg length10 sclr10 weight rate;
proc plot;
    plot length10*mcg;
```
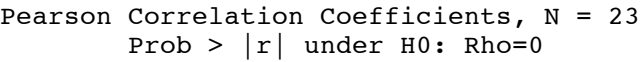

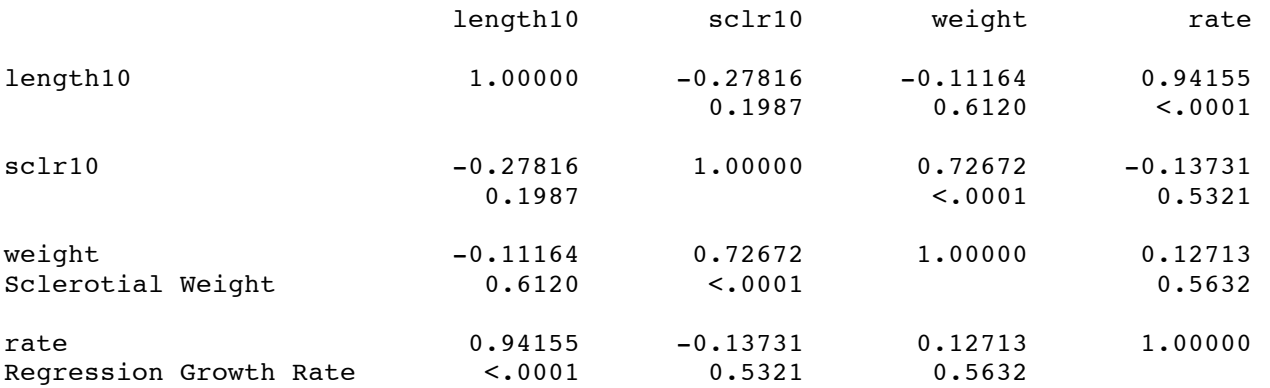

```
/*************** tubes.sas ****************/
/* One-way analysis of tubes data
/******************************************/
%include 'tuberead2.sas';
title2 'One-way analysis of tubes data';
title3 'with multiple comparisons and contrasts';
proc glm;
    class mcg;
    model length10 = mcg;
    means mcg;
    means mcg / Tukey Bon Scheffe;
    /* Test custom contrasts, or "planned comparisons" */
    contrast '198vs205' mcg 1 -1 0 0 0 0;<br>contrast '223vs225' mcg 0 0 0 0 1 -1:
    contrast '223vs225' mcg 0 0 0 0 1-1;
    contrast '223n225vsRest' mcg -1 -1 -1 -1 2 2;;
    /* Test equality of mcgs excluding 198: a COLLECTION of contrasts */
    contrast 'AllBut198' mcg 0 1 -1 0 0 0,
                             mcq 0 0 1 -1 0 0,
                             mcq 0 0 0 1 -1 0,
                             mcq 0 0 0 0 1 -1;
     /* Replicate overall F test just to check. */
    contrast 'OverallF=78.34' mcg 1 -1 0 0 0 0,<br>mcg 0 1 -1 0 0 0,
                              mcq 0 1 -1 0 0 0,
                              mcg 0 0 1 -1 0 0,<br>mcg 0 0 0 1 -1 0.
                              mcg 0 0 0 1 -1 0,<br>mcg 0 0 0 0 1 -1;
                              mcq 0 0 0 0 1 -1;
     /* Estimate will print the value of a sample contrast and do a t-test */
    estimate '223n225vsRest' mcg -.25 -.25 -.25 -.25 .5 .5;
    estimate 'AnotherWay' mcg -3 -3 -3 -3 -3 6 6 / divisor=12;
/* Can make tests of contrasts into Scheffe followups to the initial oneway
  Just modify numdf and dendf below, and re-use this code for any ANOVA
  or regression problem. */
proc iml;
title4 'Table of Scheffe critical values';
    numdf = 5; /* Numerator degrees of freedom for initial test */
    dendf = 17; /* Denominator degrees of freedom for initial test */
    alpha = 0.05;
    critval = \text{finv}(1-\text{alpha}, \text{numdf}, \text{dendf});zero = \{0\ 0\}; S table = repeat(zero,numdf,1); /* Make empty matrix */
     /* Label the columns */
    namz = {"Number of Contrasts in followup test"
                Scheffe Critical Value"};
    mattrib S table colname=namz;
    do i = 1 to numdf;
       s_table(|i,1|) = i;
       s table(|i,2|) = numdf/i * critval;
    end;
    reset noname; /* Makes output look nicer in this case */
    print "Initial test has" numdf " and " dendf "degrees of freedom."
           "Using significance level alpha = " alpha;
    print s_table;
```
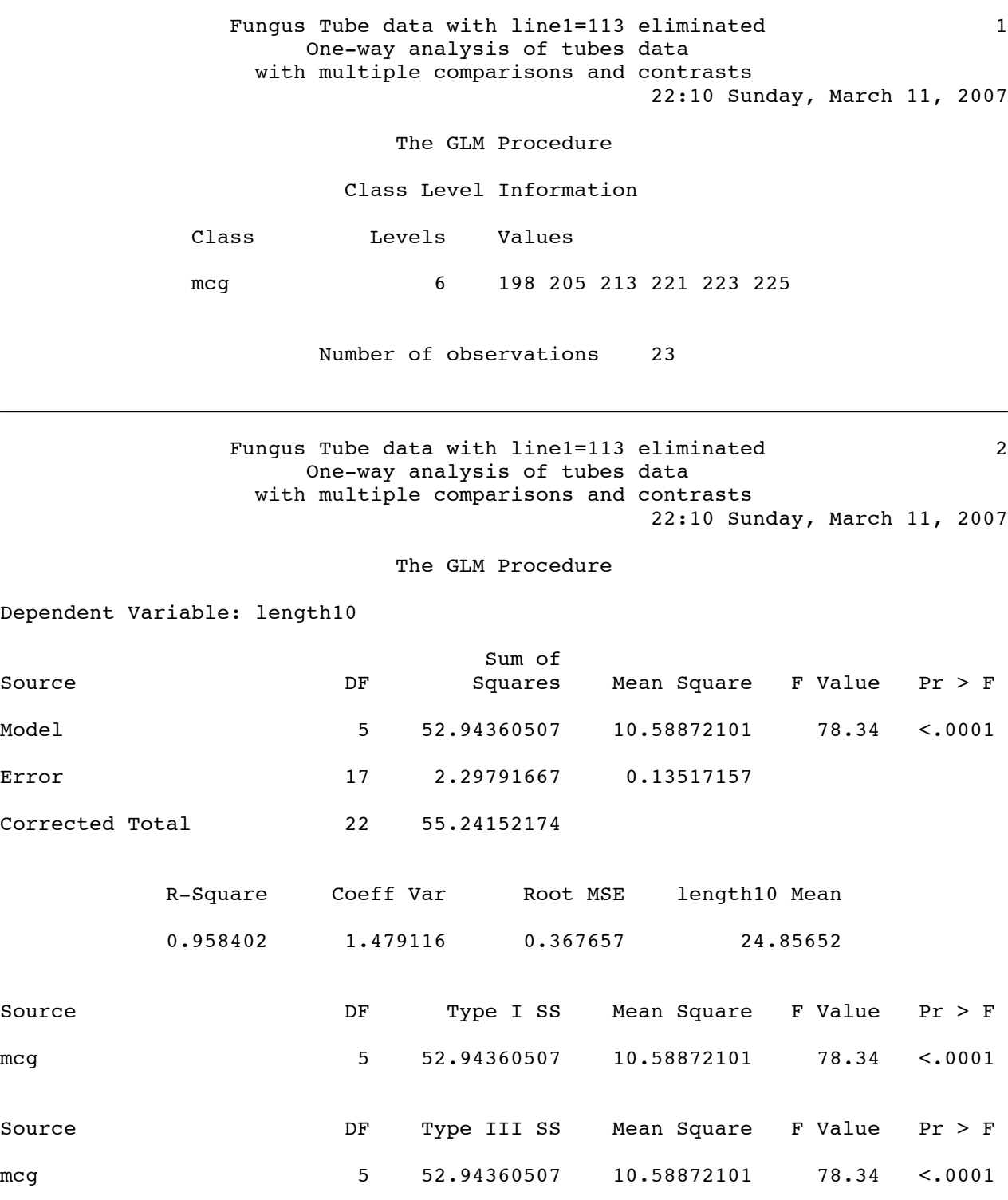

Handout 6: Tubes Page 10 of 15

Fungus Tube data with line1=113 eliminated 3 One-way analysis of tubes data with multiple comparisons and contrasts 22:10 Sunday, March 11, 2007

The GLM Procedure

 $\mathcal{L}_\mathcal{L} = \{ \mathcal{L}_\mathcal{L} = \{ \mathcal{L}_\mathcal{L} = \{ \mathcal{L}_\mathcal{L} = \{ \mathcal{L}_\mathcal{L} = \{ \mathcal{L}_\mathcal{L} = \{ \mathcal{L}_\mathcal{L} = \{ \mathcal{L}_\mathcal{L} = \{ \mathcal{L}_\mathcal{L} = \{ \mathcal{L}_\mathcal{L} = \{ \mathcal{L}_\mathcal{L} = \{ \mathcal{L}_\mathcal{L} = \{ \mathcal{L}_\mathcal{L} = \{ \mathcal{L}_\mathcal{L} = \{ \mathcal{L}_\mathcal{$ 

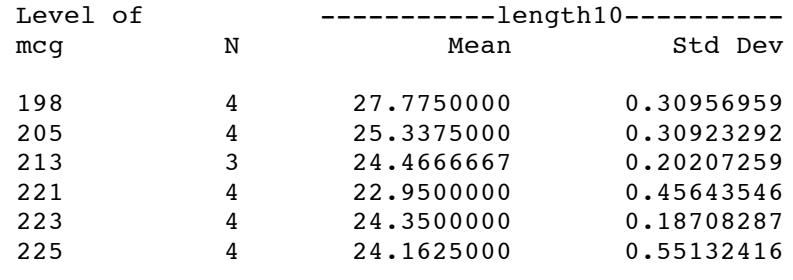

Fungus Tube data with line1=113 eliminated 4 One-way analysis of tubes data with multiple comparisons and contrasts 22:10 Sunday, March 11, 2007

The GLM Procedure

 $\mathcal{L}_\mathcal{L} = \{ \mathcal{L}_\mathcal{L} = \{ \mathcal{L}_\mathcal{L} = \{ \mathcal{L}_\mathcal{L} = \{ \mathcal{L}_\mathcal{L} = \{ \mathcal{L}_\mathcal{L} = \{ \mathcal{L}_\mathcal{L} = \{ \mathcal{L}_\mathcal{L} = \{ \mathcal{L}_\mathcal{L} = \{ \mathcal{L}_\mathcal{L} = \{ \mathcal{L}_\mathcal{L} = \{ \mathcal{L}_\mathcal{L} = \{ \mathcal{L}_\mathcal{L} = \{ \mathcal{L}_\mathcal{L} = \{ \mathcal{L}_\mathcal{$ 

Tukey's Studentized Range (HSD) Test for length10

NOTE: This test controls the Type I experimentwise error rate.

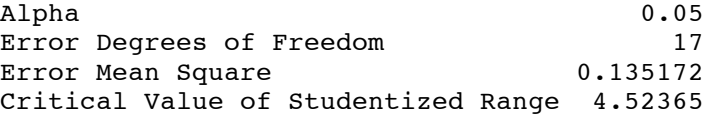

Comparisons significant at the 0.05 level are indicated by \*\*\*.

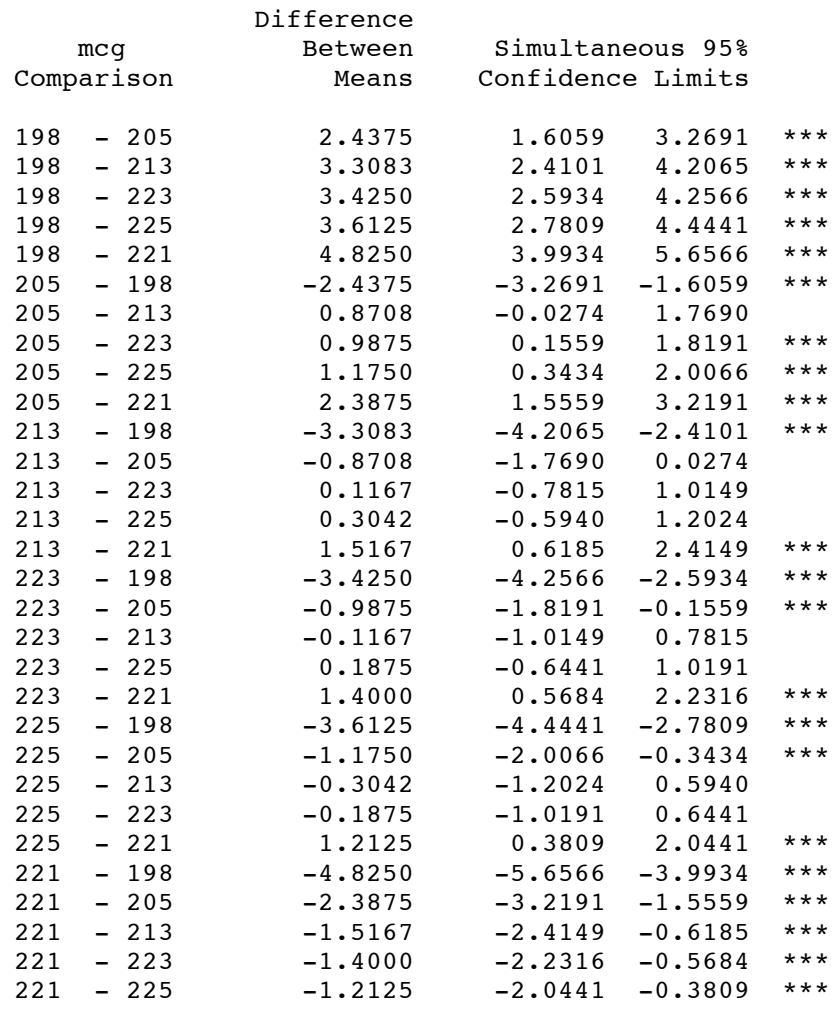

 $\mathcal{L}_\mathcal{L} = \{ \mathcal{L}_\mathcal{L} = \{ \mathcal{L}_\mathcal{L} = \{ \mathcal{L}_\mathcal{L} = \{ \mathcal{L}_\mathcal{L} = \{ \mathcal{L}_\mathcal{L} = \{ \mathcal{L}_\mathcal{L} = \{ \mathcal{L}_\mathcal{L} = \{ \mathcal{L}_\mathcal{L} = \{ \mathcal{L}_\mathcal{L} = \{ \mathcal{L}_\mathcal{L} = \{ \mathcal{L}_\mathcal{L} = \{ \mathcal{L}_\mathcal{L} = \{ \mathcal{L}_\mathcal{L} = \{ \mathcal{L}_\mathcal{$ 

Fungus Tube data with line1=113 eliminated 5 One-way analysis of tubes data with multiple comparisons and contrasts 22:10 Sunday, March 11, 2007

The GLM Procedure

Bonferroni (Dunn) t Tests for length10

NOTE: This test controls the Type I experimentwise error rate, but it generally has a higher Type II error rate than Tukey's for all pairwise comparisons.

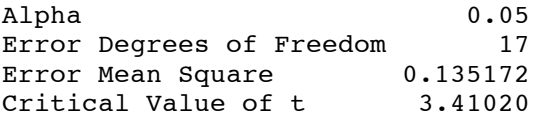

Comparisons significant at the 0.05 level are indicated by \*\*\*.

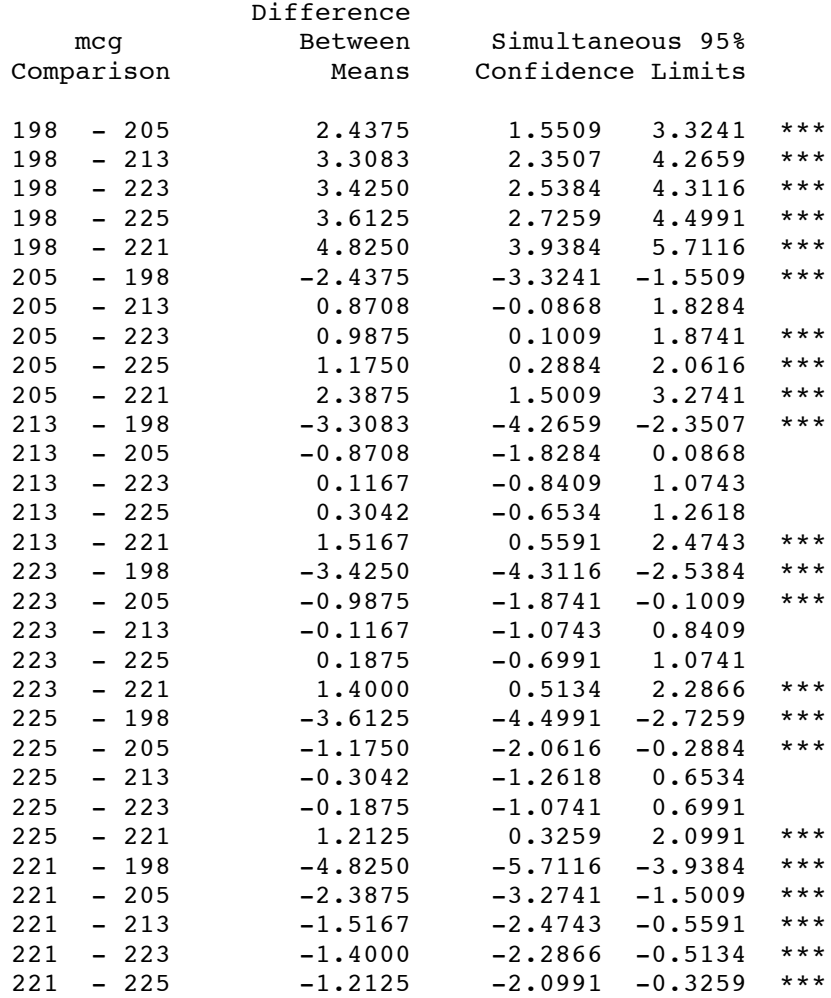

Fungus Tube data with line1=113 eliminated 6 One-way analysis of tubes data with multiple comparisons and contrasts

The GLM Procedure

Scheffe's Test for length10

NOTE: This test controls the Type I experimentwise error rate, but it generally has a higher Type II error rate than Tukey's for all pairwise comparisons.

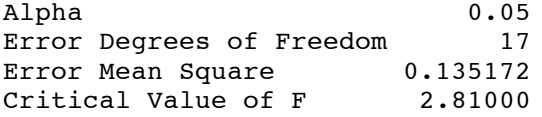

Comparisons significant at the 0.05 level are indicated by \*\*\*.

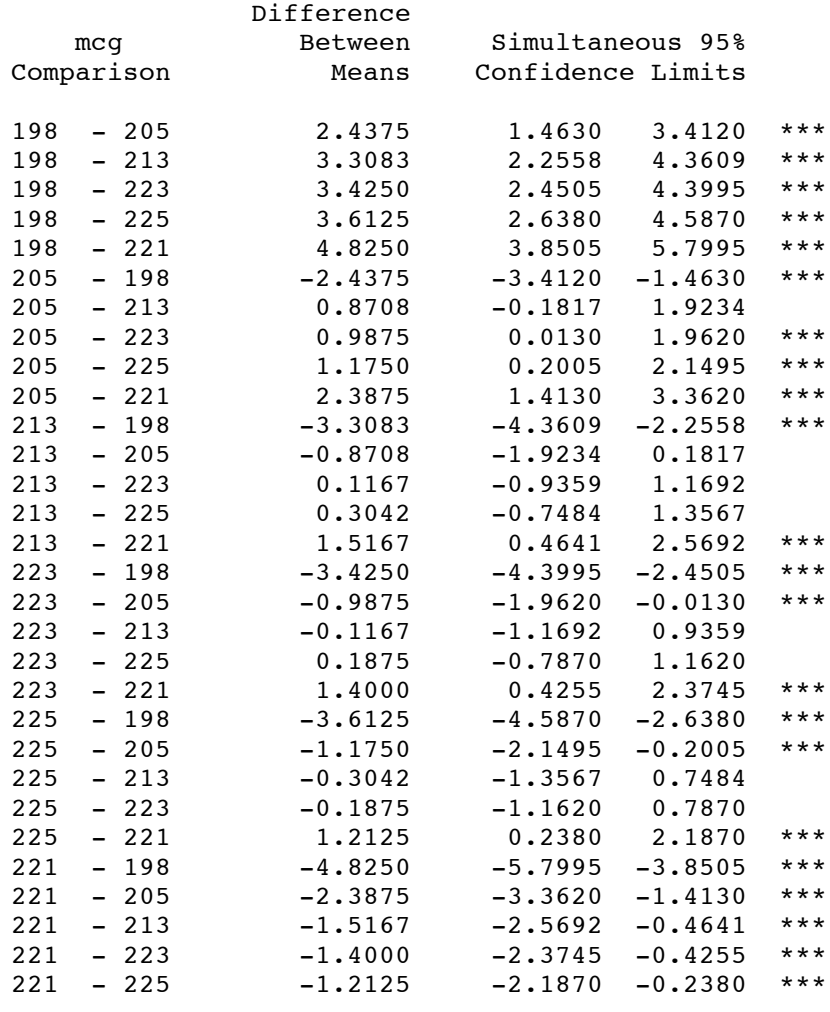

 $\mathcal{L}_\mathcal{L} = \{ \mathcal{L}_\mathcal{L} = \{ \mathcal{L}_\mathcal{L} = \{ \mathcal{L}_\mathcal{L} = \{ \mathcal{L}_\mathcal{L} = \{ \mathcal{L}_\mathcal{L} = \{ \mathcal{L}_\mathcal{L} = \{ \mathcal{L}_\mathcal{L} = \{ \mathcal{L}_\mathcal{L} = \{ \mathcal{L}_\mathcal{L} = \{ \mathcal{L}_\mathcal{L} = \{ \mathcal{L}_\mathcal{L} = \{ \mathcal{L}_\mathcal{L} = \{ \mathcal{L}_\mathcal{L} = \{ \mathcal{L}_\mathcal{$ 

Fungus Tube data with line1=113 eliminated 7 One-way analysis of tubes data with multiple comparisons and contrasts 22:10 Sunday, March 11, 2007

The GLM Procedure

Dependent Variable: length10

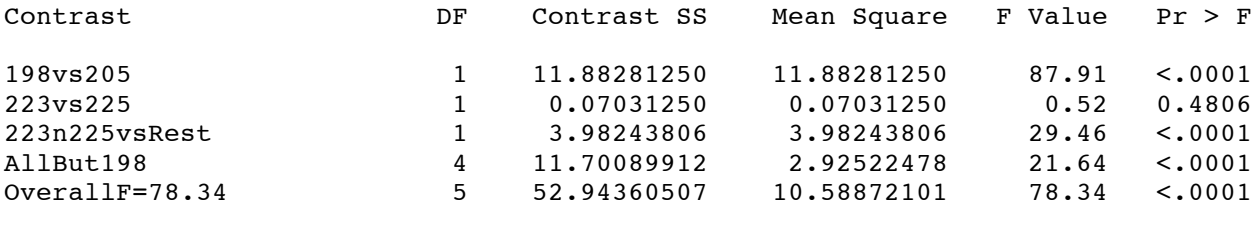

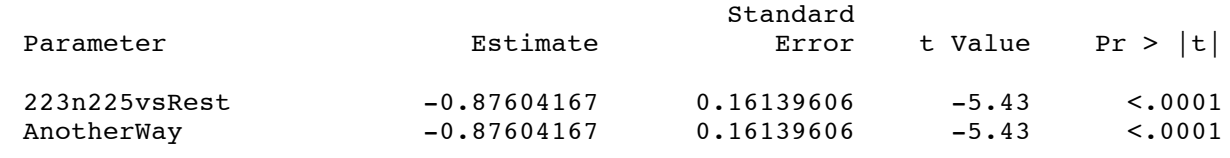

Fungus Tube data with line1=113 eliminated 8 One-way analysis of tubes data with multiple comparisons and contrasts Table of Scheffe critical values

 $\mathcal{L}_\mathcal{L} = \{ \mathcal{L}_\mathcal{L} = \{ \mathcal{L}_\mathcal{L} = \{ \mathcal{L}_\mathcal{L} = \{ \mathcal{L}_\mathcal{L} = \{ \mathcal{L}_\mathcal{L} = \{ \mathcal{L}_\mathcal{L} = \{ \mathcal{L}_\mathcal{L} = \{ \mathcal{L}_\mathcal{L} = \{ \mathcal{L}_\mathcal{L} = \{ \mathcal{L}_\mathcal{L} = \{ \mathcal{L}_\mathcal{L} = \{ \mathcal{L}_\mathcal{L} = \{ \mathcal{L}_\mathcal{L} = \{ \mathcal{L}_\mathcal{$ 

22:10 Sunday, March 11, 2007

Initial test has 5 and 17 degrees of freedom.<br>Using significance level alpha = 0.05 Using significance level alpha  $=$ 

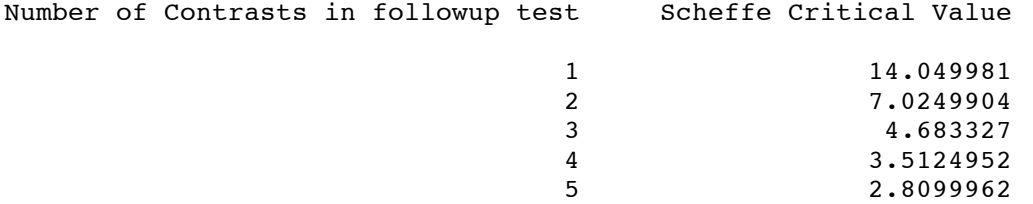